#### **SYLABUS DOTYCZY CYKLU KSZTAŁCENIA 2023-2025**  *(skrajne daty*) Rok akademicki 2023/2024

#### **1.1. PODSTAWOWE INFORMACJE O PRZEDMIOCIE/MODULE**

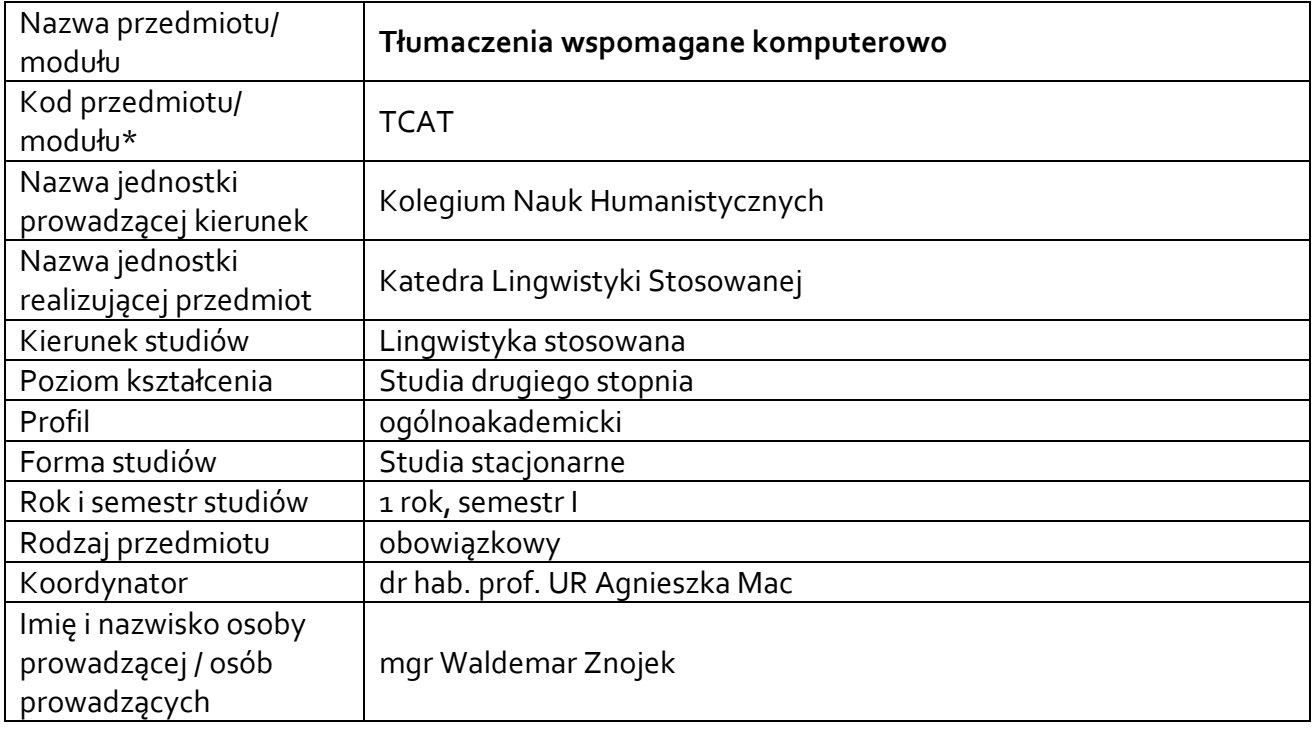

**\*** *- zgodnie z ustaleniami na wydziale*

#### **1.2.Formy zajęć dydaktycznych, wymiar godzin i punktów ECTS**

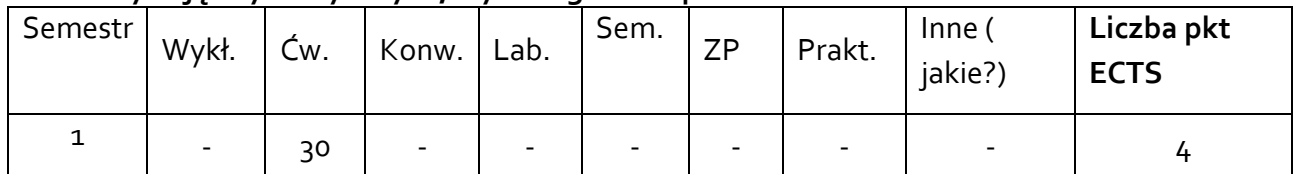

### **1.3. Sposób realizacji zajęć**

zajęcia w formie tradycyjnej

zajęcia realizowane z wykorzystaniem metod i technik kształcenia na odległość

**1.4. Forma zaliczenia przedmiotu/ modułu** (z toku) *(egzamin, zaliczenie z oceną, zaliczenie bez oceny*)

#### **2.WYMAGANIA WSTĘPNE**

Podstawowa znajomość obsługi komputera. Znajomość języka angielskiego/niemieckiego min. B2.

**3. CELE, EFEKTY KSZTAŁCENIA , TREŚCI PROGRAMOWE I STOSOWANE METODY DYDAKTYCZNE**

# 3.1. **Cele przedmiotu/modułu**

Tłumaczenie wspomagane komputerowo to proces, w którym człowiek tłumaczy tekst wykorzystując systemy komputerowe jako pomoc automatyzującą, ułatwiającą oraz w znacznym stopniu przyspieszającą prace, które w innym wypadku człowiek musiałby wykonywać samodzielnie. Celem przedmiotu jest nabycie i poszerzenie u studentów sprawności z zakresu tłumaczeń́ komputerowych. Obejmować on będzie:

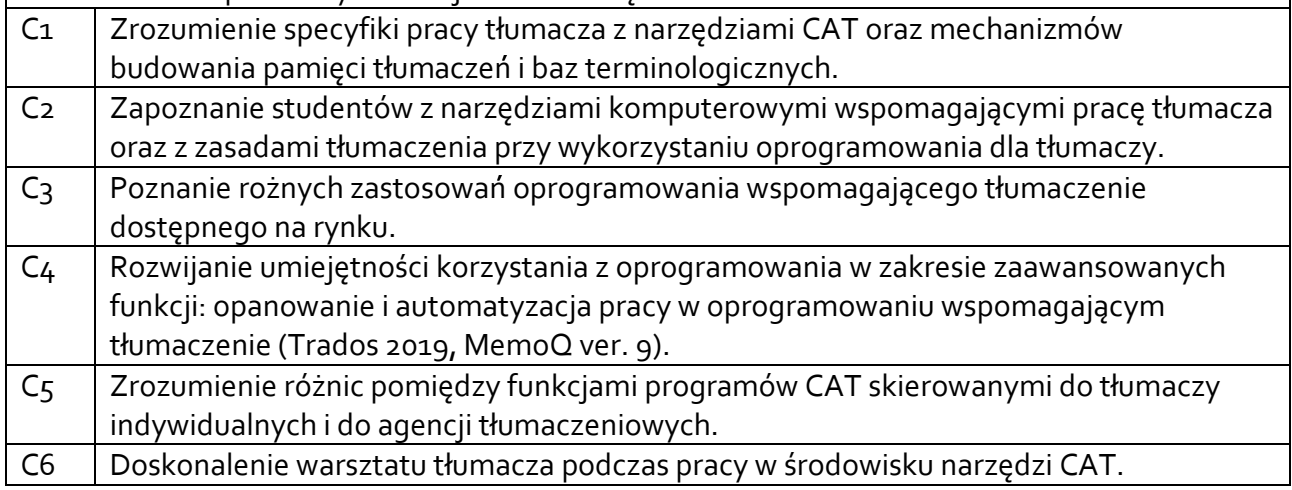

#### 3.2 **EFEKTY KSZTAŁCENIA DLA PRZEDMIOTU/ MODUŁU (***WYPEŁNIA KOORDYNATOR***)**

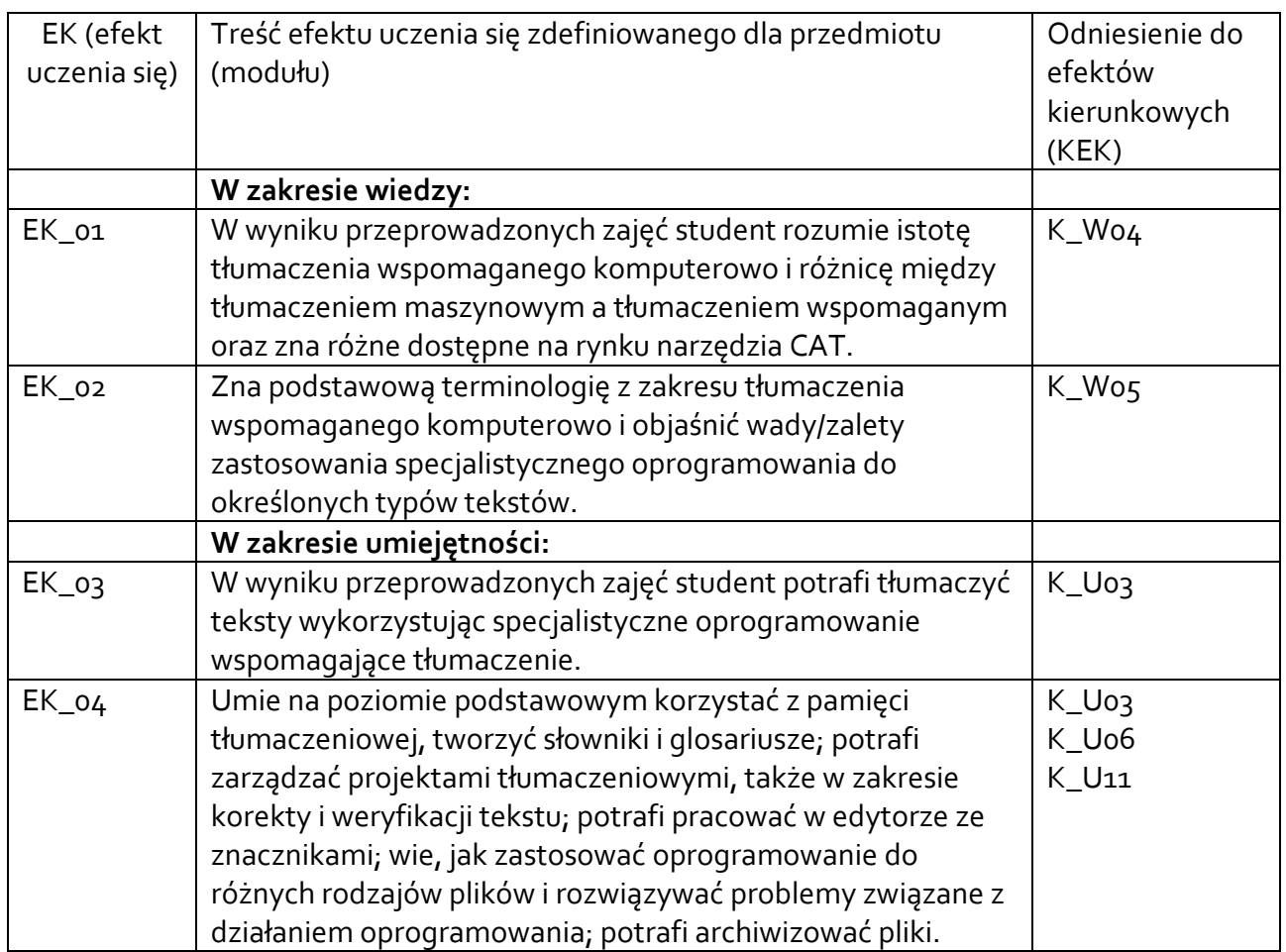

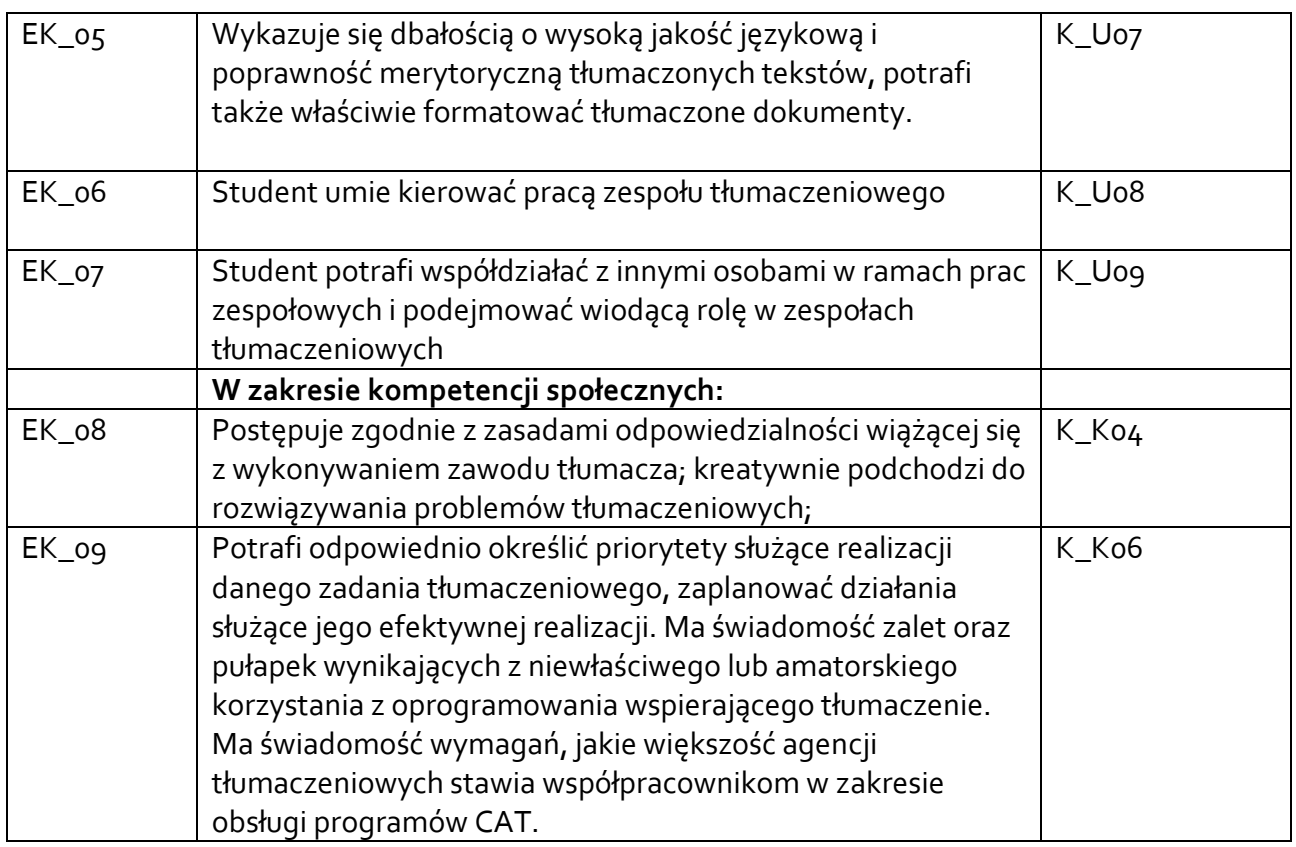

# 3.3 **TREŚCI PROGRAMOWE (***wypełnia koordynator)*

A. Problematyka wykładu

## **Treści merytoryczne**

Nie dotyczy

B. Problematyka ćwiczeń, konwersatoriów, laboratoriów, zajęć praktycznych

## **Treści merytoryczne**

- 1. Programy i zastosowania komputera przydatne tłumaczowi.
- 2. Tłumaczenie w różnych programach.
- 3. Tłumaczenie stron internetowych.
- 4. Niestandardowe aplikacje do tłumaczenia oprogramowania.
- 5. Programy wspomagające tłumaczenie.
- 6. Programy do przekładu maszynowego.
- 7. Internet i jego przydatność w tłumaczeniu.
- 8. Wyszukiwarki naukowe i specjalistyczne.
- 9. Trudności w tłumaczeniach tekstów.
- 10. Język źródłowy a język docelowy.
- 11. Prace kontrolne

## 3.4 **METODY DYDAKTYCZNE**

- 1. Indywidualna praca studenta ze specjalistycznym oprogramowaniem dla tłumaczy przy wsparciu i nadzorze prowadzącego.
- 2. Realizacja projektów tłumaczeniowych w programach CAT.
- 3. Ćwiczenia praktyczne z elementami wykładu i/lub dyskusji oparte na autentycznych tekstach i z wykorzystaniem specjalistycznego oprogramowania.
- 4. Praca na plenum, praca indywidualna.
- 5. Prezentacje multimedialne.
- 6. Przygotowanie projektów.
- 7. Wykorzystanie platformy eLearning'owej do uzupełnienia zajęć/prowadzenia zajęć w warunkach nadzwyczajnych, przeprowadzania testów, prezentowania treści i wymiany informacji.

## **4 METODY I KRYTERIA OCENY**

4.1 Sposoby weryfikacji efektów uczenia się

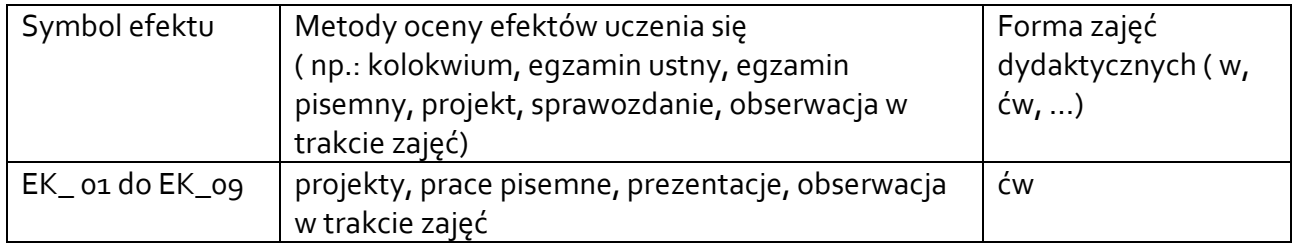

#### 4.2 Warunki zaliczenia przedmiotu (kryteria oceniania)

Zaliczenie z oceną na podstawie obecności oraz uzyskania ocen pozytywnych z przeprowadzonych prac kontrolnych: 1.Uzyskanie w pracach kontrolnych minimum 60% punktów na ocenę pozytywną, symetryczne przedziały dotyczące wyższych ocen. 2. 100% obecności. Skala ocen (prace kontrolne i egzamin): 100%-95% bdb 95%-90% +db 90%-80% db 80%-70% +dst 70%-60% dst

#### **4. CAŁKOWITY NAKŁAD PRACY STUDENTA POTRZEBNY DO OSIĄGNIĘCIA ZAŁOŻONYCH EFEKTÓW W GODZINACH ORAZ PUNKTACH ECTS**

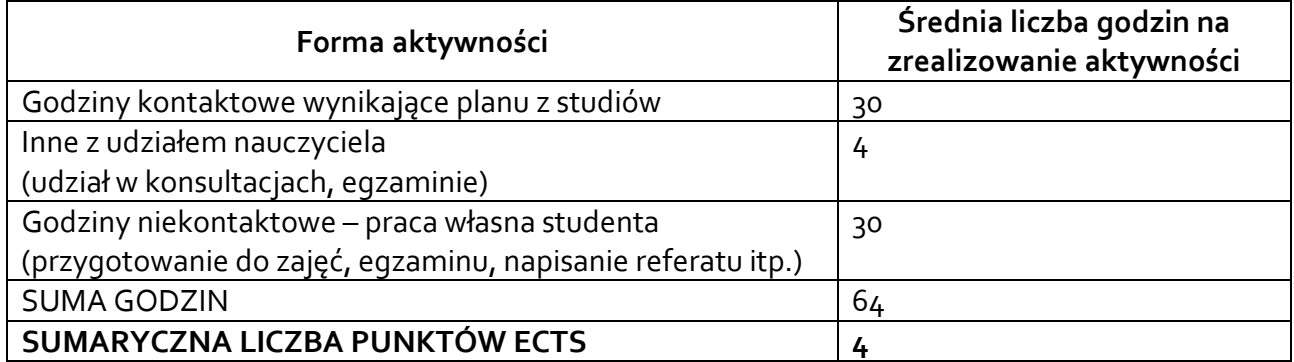

### **6. PRAKTYKI ZAWODOWE W RAMACH PRZEDMIOTU/ MODUŁU**

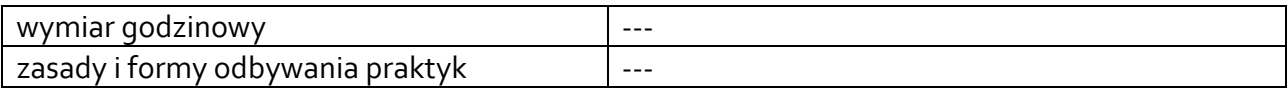

## **7. LITERATURA**

#### **Literatura podstawowa:**

1. Bogucki Ł., 2009, *Tłumaczenie wspomagane komputerowo,* Warszawa, PWN.

2. M. Eckstein, R. Sosnowski, *Komputer w pracy tłumacza. Praktyczny poradnik*, Kraków 2004.

3. E. Gajek, *Komputery w nauczaniu języków obcych*, Warszawa 2002.

4. T. Goban-Klas, *Komputer narzędziem humanisty*, Kraków 1993.

5. Gillies, *Tłumaczenie ustne. Poradnik dla studentów*, Kraków 2001.

6. Programy wspomagające tłumaczenie: Trados, MemoQ, Transit i inne.

### **Literatura uzupełniająca:**

1. Opracowania dostępne w internecie: korpusy, programy wspomagające tłumaczenie,

czasopisma komputerowe.

2. J. Pieńkos, *Podstawy przekładoznawstwa*, Kraków 2002.

Akceptacja Kierownika Jednostki lub osoby upoważnionej